# **VEGA**

# **Lucas Seninge, Ioannis Anastopoulos**

**Apr 19, 2022**

# **CONTENTS**

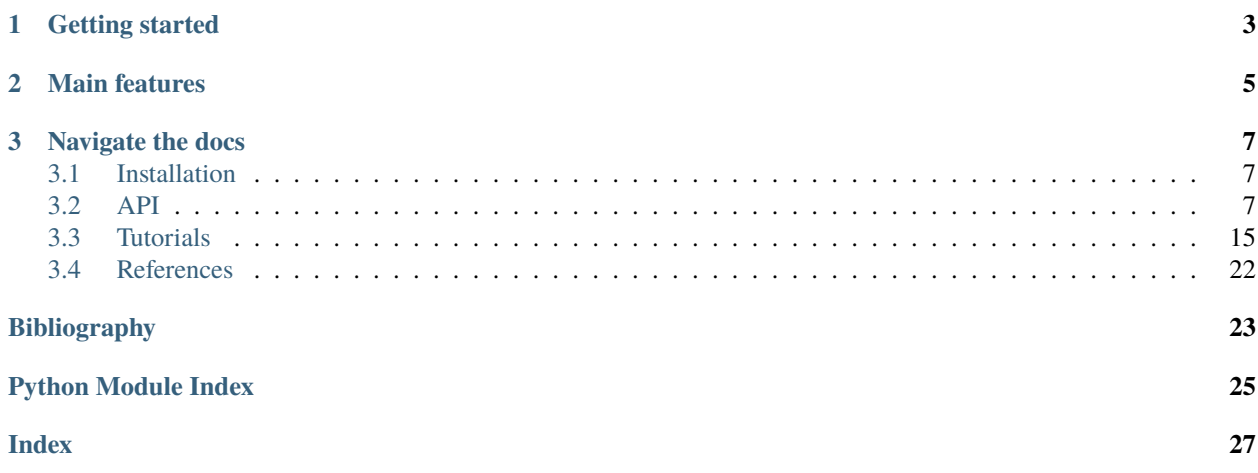

VEGA is a deep generative model for scRNA-Seq data whose decoder structure is informed by gene modules such as pathways, gene regulatory networks, or cell type marker sets. It allows embedding of single-cell data into an interpretable latent space, inference of gene module activity at the single-cell level, and differential activity testing for those gene modules between groups of cells. VEGA is implemented in Pytorch and works around the [scanpy](https://scanpy.readthedocs.io/en/stable/index.html) and [scvi-tools](https://docs.scvi-tools.org/en/stable/index.html) ecosystems.

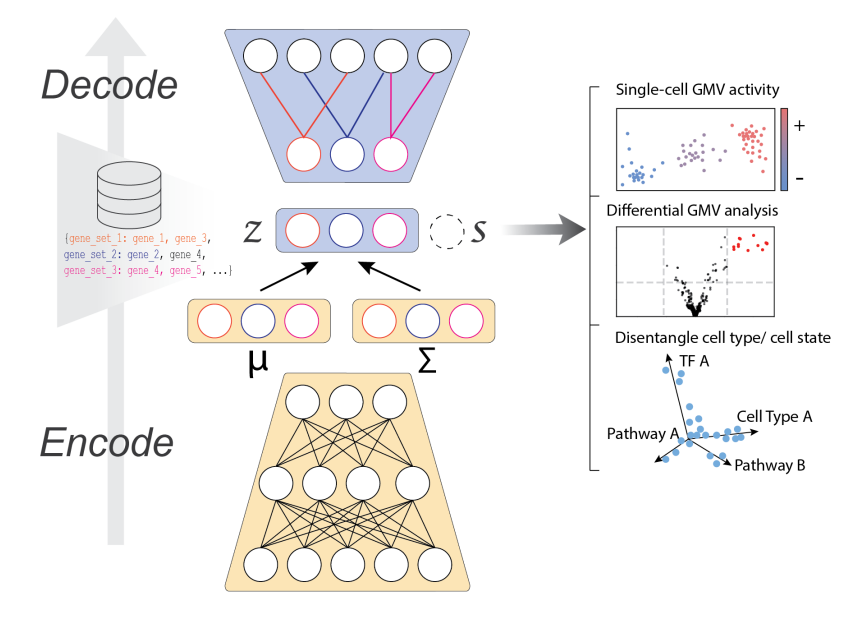

### **CHAPTER**

### **ONE**

# **GETTING STARTED**

<span id="page-6-0"></span>VEGA simply requires

- An Anndata single-cell dataset
- GMT file(s) with the gene module membership, such as provided by databases like [MSigDB](https://www.gsea-msigdb.org/gsea/index.jsp)

*Note: We recommend to preprocess the single-cell dataset before passing it to VEGA.*

### **CHAPTER**

### **TWO**

# **MAIN FEATURES**

<span id="page-8-0"></span>VEGA provides the following features

- Embed single-cell data into an interpretable latent space
- Inference of gene module activities at the single-cell level
- Cell type / cell state disentanglement
- Alternative to enrichment methods for finding differentially activated pathways

Differential pathway activity Inspired by the differential gene expression procedure from scvi-tools, VEGA provides a Bayesian testing procedure to find significantly activated gene modules in your dataset. More information in the vega basic usage tutorial.

### **CHAPTER**

### **THREE**

# **NAVIGATE THE DOCS**

### <span id="page-10-4"></span><span id="page-10-1"></span><span id="page-10-0"></span>**3.1 Installation**

Before installing VEGA, we recommend to make a dedicated virtual environment, for example with conda:

```
conda create -n vega python=3.7.0
```
### **3.1.1 With PyPI**

To install with pip, simply run:

pip install scvega

### <span id="page-10-2"></span>**3.2 API**

Import vega with:

import vega

### **3.2.1 VEGA**

<span id="page-10-3"></span>class vega.VEGA(*adata*, *gmt\_paths=None*, *add\_nodes=1*, *min\_genes=0*, *max\_genes=5000*, *positive\_decoder=True*, *encode\_covariates=False*, *regularizer='mask'*, *reg\_kwargs=None*,

Constructor for class VEGA (VAE Enhanced by Gene Annotations).

#### **Parameters**

*\*\*kwargs*)

- adata (AnnData) scanpy single-cell object. Please run setup\_anndata() before passing to VEGA.
- gmt\_paths (Union[str, list, None]) one or more paths to .gmt files for GMVs initialization.
- add\_nodes (int) additional fully-connected nodes in the mask.
- **min\_genes** (int) minimum gene size for GMVs.
- max\_genes (int) maximum gene size for GMVs.
- <span id="page-11-0"></span>• positive\_decoder (bool) – whether to constrain decoder to positive weights
- encode\_covariates (bool) whether to encode covariates along gene expression
- regularizer (str) which regularization strategy to use (11, gelnet, mask). Default: mask.
- reg\_kwargs (Optional[dict]) parameters for regularizer.
- \*\*kwargs –

**use\_cuda** using CPU (False) or CUDA (True).

**beta** weight for KL-divergence.

**dropout** dropout rate in model

**z\_dropout** dropout rate for the latent space (for correlation).

save(*path*, *save\_adata=False*, *save\_history=False*, *overwrite=False*, *save\_regularizer\_kwargs=True*) Save model parameters to input directory. Saving Anndata object and training history is optional.

#### **Parameters**

- path  $(str)$  path to save directory
- save\_adata (bool) whether to save the Anndata object in the save directory
- save\_history (bool) whether to save the training history in the save directory
- save\_regularizer\_kwargs (bool) whether to save regularizer hyperparameters  $(lambda, penalty matrix...)$  in the save directory

classmethod load(*path*, *adata=None*, *device=device(type='cpu')*, *reg\_kwargs=None*)

Load model from directory. If adata=None, try to reload Anndata object from saved directory.

#### **Parameters**

- path  $(str)$  path to save directory
- adata (Optional[AnnData]) scanpy single cell object
- device (device) CPU or CUDA

#### encode(*X*, *batch\_index*, *cat\_covs=None*)

Encode data in latent space (Inference step).

#### **Parameters**

- $X$  input data
- batch\_index batch information for samples
- cat\_covs categorical covariates

#### **Returns**

- *z* data in latent space
- *mu* mean of variational posterior
- *logvar* log-variance of variational posterior

decode(*z*, *batch\_index*, *cat\_covs=None*)

Decode data from latent space.

#### **Parameters**

- z data embedded in latent space
- batch\_index batch information for samples

• **cat\_covs** – categorical covariates.

<span id="page-12-0"></span>**Returns** decoded data

**Return type** X\_rec

#### sample\_latent(*mu*, *logvar*)

Sample latent space with reparametrization trick. First convert to std, sample normal(0,1) and get Z.

#### **Parameters**

- **mu** mean of variational posterior
- logvar log-variance of variational posterior

**Returns** sampled latent space

#### **Return type** eps

to\_latent(*adata=None*, *indices=None*, *return\_mean=False*) Project data into latent space. Inspired by SCVI.

#### **Parameters**

- adata (Optional[AnnData]) scanpy single-cell dataset
- indices (Optional[list]) indices of the subset of cells to be encoded
- return\_mean (bool) whether to use the mean of the multivariate gaussian or samples

#### generative(*adata=None*, *indices=None*, *use\_mean=True*)

Generate new samples from input data (encode-decode).

#### **Parameters**

- adata (Optional[AnnData]) scanpy single-cell dataset
- indices (Optional[list]) indices of the subset of cells to be encoded
- use\_mean (bool) whether to use the mean of the multivariate gaussian or samples

#### differential\_activity(*groupby*, *adata=None*, *group1=None*, *group2=None*, *mode='change'*, *delta=2.0*, *fdr\_target=0.05*, *\*\*kwargs*)

Bayesian differential activity procedures for GMVs. Similar to scVI [\[Lopez2018\]](#page-26-1) Bayesian DGE but for latent variables. Differential results are saved in the adata object and returned as a DataFrame.

#### **Parameters**

- groupby (str) anndata object field to group cells (eg. *"cell type"*)
- adata (Optional[AnnData]) scanpy single-cell object. If None, use Anndata attribute of VEGA.
- group1 (Union[str, list, None]) reference group(s).
- group2 (Union[str, list, None]) outgroup(s).
- mode (str) differential activity mode. If *"vanilla"*, uses [\[Lopez2018\]](#page-26-1), if *"change"* uses [\[Boyeau2019\]](#page-26-2).
- delta (float) differential activity threshold for *"change"* mode.
- fdr\_target (float) minimum FDR to consider gene as DE.
- \*\***kwargs** optional arguments of the bayesian\_differential method.

#### **Returns**

**Return type** Differential activity results

```
bayesian_differential(adata, cell_idx1, cell_idx2, n_samples=5000, use_permutations=True,
                         n_permutations=5000, mode='change', delta=2.0, alpha=0.66,
                          random_seed=False)
```
Run Bayesian differential expression in latent space. Returns Bayes factor of all factors.

#### **Parameters**

- adata (AnnData) anndata single-cell object.
- cell\_idx1  $(list)$  indices of group 1.
- cell\_idx2 (list) indices of group 2.
- n\_samples (int) number of samples to draw from the latent space.
- use\_permutations (bool) whether to use permutations when computing the double integral.
- n\_permutations (int) number of permutations for MC integral.
- mode (int) differential activity test strategy. *"vanilla"* corresponds to [\[Lopez2018\]](#page-26-1), *"change"* to [\[Boyeau2019\]](#page-26-2).
- delta (float) for mode *"change"*, the differential threshold to be used.
- random\_seed (bool) seed for reproducibility.

**Returns** dictionary with results (Bayes Factor, Mean Absolute Difference)

#### **Return type** res

#### forward(*tensors*)

Forward pass through full network.

**Parameters** tensors – input data

**Returns** dictionary of output tensors

**Return type** out\_tensors

vae\_loss(*model\_input*, *model\_output*) Custom loss for beta-VAE

#### **Parameters**

- **model\_input** dict with input values
- model\_output dict with output values

#### **Returns**

**Return type** loss value for current batch

train\_vega(*learning\_rate=0.0001*, *n\_epochs=500*, *train\_size=1.0*, *batch\_size=128*, *shuffle=True*, *use\_gpu=False*, *\*\*kwargs*)

Main method to train VEGA.

#### **Parameters**

- **learning\_rate** (float) learning rate
- n\_epochs (int) number of epochs to train model
- train\_size  $(f$ loat) a number between 0 and 1 to indicate the proportion of training data. Test size is set to 1-train\_size
- batch\_size (int) number of samples per batch
- <span id="page-14-1"></span>• **shuffle** (bool) – whether to shuffle samples or not
- use\_gpu (bool) whether to use GPU
- \*\*kwargs other keyword arguments of the \_train\_model() method, like the early stopping patience

### **3.2.2 VegaSCVI**

```
class vega.VegaSCVI(adata, gmt_paths=None, add_nodes=1, min_genes=0, max_genes=5000,
                       positive_decoder=True, n_hidden=600, n_layers=2, gene_likelihood='zinb',
                       dropout_rate=0.1, z_dropout=0, use_cuda=True, **model_kwargs)
```
VEGA: VAE Enhanced by Gene Annotations [\[Seninge2021\]](#page-26-3).

#### **Parameters**

- adata AnnData object that has been registered via setup\_anndata().
- gmt\_paths A single or list of paths to .GMT files with gene annotations for GMVs initialization.
- add\_nodes Number of additional fully-connected decoder nodes (unannotated GMVs).
- min\_genes Minimum gene size for GMVs.
- max\_genes Maximum gene size for GMVs.
- positive\_decoder Whether to constrain decoder to positive weights.
- **n\_hidden** Number of nodes per hidden layer.
- n\_layers Number of hidden layers used for encoder NN.
- gene\_likelihood Likelihood function for the generative model.
- dropout\_rate Dropout rate for neural networks.
- use\_cuda Using GPU with CUDA

### <span id="page-14-0"></span>**3.2.3 Regularizers**

class vega.regularizers.GelNet(*lambda1*, *lambda2*, *P*, *d=None*, *lr=0.001*, *use\_gpu=False*)

GelNet regularizer for linear decoder [\[Sokolov2016\]](#page-26-4). If P is set to Identity matrix, this is Elastic net. d needs to be a *{0,1}*-matrix. If lamda1 is 0, this is a L2 regularization. If lambda2 is 0, this is a L1 regularization.

Needs to be sequentially used in training loop.

#### **Example**

```
\gg loss = MSE(X_hat, X)
# Compute L2 term
>>> loss += GelNet.quadratic_update(self.decoder.weight)
>>> loss.backward()
>>> optimizer.step()
# L1 proximal operator update
>>> GelNet.proximal_update(self.decoder.weight)
```
#### **Parameters**

• lambda1 (float) - L1-regularization coefficient

- <span id="page-15-1"></span>• lambda2 (float) – L2-regularization coefficient
- P (ndarray) Penalty matrix (eg. Gene network Laplacian)
- d (Optional[ndarray]) Domain knowledge matrix (eg. mask)
- $\textbf{lr}$  (float) Learning rate

#### quadratic\_update(*weights*)

Computes the L2 term of GelNet

**Parameters** weights – Layer's weight matrix

#### proximal\_update(*weights*)

Proximal operator for the L1 term inducing sparsity.

**Parameters** weights – Layer's weight matrix

class vega.regularizers.LassoRegularizer(*lambda1*, *lr*, *d=None*, *use\_gpu=False*) Lasso (L1) regularizer for linear decoder. Similar to [\[Rybakov2020\]](#page-26-5) lasso regularization.

#### **Parameters**

- Lambda1  $(f$ loat) L1-regularization coefficient
- d (Optional[ndarray]) Domain knowledge matrix (eg. mask)
- $\textbf{lr}$  (float) Learning rate

#### quadratic\_update(*weights*)

Not applicable (identity)

#### proximal\_update(*weights*)

Proximal operator for the L1 term inducing sparsity.

**Parameters** weights – Layer's weight matrix

### <span id="page-15-0"></span>**3.2.4 Utils functions**

vega.utils.setup\_anndata(*adata*, *batch\_key=None*, *categorical\_covariate\_keys=None*, *copy=False*) Creates VEGA fields in input Anndata object for mask. Also creates SCVI field which will be used for batch and covariates.

#### **Parameters**

- adata (AnnData) Scanpy single-cell object
- **copy** (bool) Whether to return a copy or change in place
- batch\_key (Optional[str]) Observation to be used as batch
- categorical\_covariate\_keys (Union[str, list, None]) Observation to use as covariate keys

**Returns** updated object if copy is True

#### **Return type** adata

vega.utils.create\_mask(*adata*, *gmt\_paths=None*, *add\_nodes=1*, *min\_genes=0*, *max\_genes=1000*, *copy=False*) Initialize mask M for GMV from one or multiple .gmt files.

#### **Parameters**

• adata (AnnData) – Scanpy single-cell object.

- <span id="page-16-1"></span>• gmt\_paths (Union[str, list, None]) – One or several paths to .gmt files.
- **add\_nodes** (int) Additional latent nodes for capturing additional variance.
- min\_genes (int) Minimum number of genes per GMV.
- max\_genes (int) Maximum number of genes per GMV.
- copy (bool) Whether to return a copy of the updated Anndata object.

**Returns** Scanpy single-cell object.

#### **Return type** adata

vega.utils.preprocess\_anndata(*adata*, *n\_top\_genes=5000*, *copy=False*) Simple (default) Scanpy preprocessing function before autoencoders.

#### **Parameters**

- adata (AnnData) Scanpy single-cell object
- n\_top\_genes (int) Number of highly variable genes to retain
- **copy** (bool) Return a copy or in place
- **Returns** Preprocessed Anndata object

**Return type** adata

### <span id="page-16-0"></span>**3.2.5 Plotting functions**

vega.plotting.volcano(*adata*, *group1*, *group2*, *sig\_lvl=3.0*, *metric\_lvl=3.0*, *annotate\_gmv=None*, *s=10*, *fontsize=10*, *textsize=8*, *figsize=None*, *title=False*, *save=False*)

Plot Differential GMV results. Please run the Bayesian differential acitvity method of VEGA before plotting ("model.differential\_activity()")

#### **Parameters**

- adata (AnnData) scanpy single-cell object
- group1 (str) name of reference group
- group2 (str) name of out-group
- sig\_lvl  $(f$ loat) absolute Bayes Factor cutoff  $(>=0)$
- metric\_lvl (float) mean Absolute Difference cutoff (>=0)
- annotate\_gmv (Union[str, list, None]) GMV to be displayed. If None, all GMVs passing significance thresholds are displayed
- $s(int) dot size$
- fontsize  $(int)$  text size for axis
- textsize (int) text size for GMV name display
- title (str) title for plot
- save (Union[str, bool]) path to save figure as pdf

vega.plotting.gmv\_embedding(*adata*, *x*, *y*, *color=None*, *palette=None*, *title=None*, *save=False*,

*sct\_kwds=None*)

2-D scatter plot in GMV space.

#### **Parameters**

- <span id="page-17-0"></span>• adata (AnnData) – scanpy single-cell object. VEGA analysis needs to be run before
- $\mathbf{x}$  (str) GMV name for x-coordinates (eg. 'REACTOME\_INTERFERON\_SIGNALING')
- y (str) GMV name for y-coordinates (eg. 'REACTOME\_INTERFERON\_SIGNALING')
- color (Optional[str]) categorical field of Anndata.obs to color single-cells
- title (Optional[str]) plot title
- save (Union[str, bool]) path to save plot
- sct\_kwds (Optional[dict]) kwargs for matplotlib.pyplot.scatter function

vega.plotting.gmv\_plot(*adata*, *x*, *y*, *color=None*, *title=None*, *palette=None*) GMV embedding plot, but using the Scanpy plotting API.

#### **Parameters**

- adata (AnnData) scanpy single-cell dataset
- x (str) GMV name for x-coordinates (eg. 'REACTOME\_INTERFERON\_SIGNALING')
- $y (str)$  GMV name for x-coordinates (eg. 'REACTOME\_INTERFERON\_SIGNALING')
- color (Optional $[str]$ ) .obs field to color by
- title (Optional[str]) title for the plot
- palette (Optional[str]) matplotlib colormap to be used

#### vega.plotting.loss(*model*, *plot\_validation=True*)

Plot training loss and validation if plot validation is True.

#### **Parameters**

- model ([VEGA](#page-10-3)) VEGA model (trained)
- plot\_validation (bool) Whether to plot validation loss as well

vega.plotting.rank\_gene\_weights(*model*, *gmv\_list*, *n\_genes=10*, *color\_in\_set=True*, *n\_panels\_per\_row=3*, *fontsize=8*, *star\_names=[]*, *save=False*)

Plot gene members of input GMVs according to their magnitude  $(abs(w))$ . Inspired by scanpy.pl.rank\_gene\_groups() API.

#### **Parameters**

- model (*[VEGA](#page-10-3)*) VEGA trained model
- gmv\_list (Union[str, list]) list of GMV names
- **n\_genes** (int) number of top gene to display
- color\_in\_set (bool) Whether to color genes annotated as part of GMVs differently.
- **n\_panels\_per\_row** (int) number of panels max. per row
- star\_names (list) Name of genes to be highlighted with stars
- save (Union[bool, str]) path to save figure

vega.plotting.weight\_heatmap(*model*, *cluster=True*, *cmap='viridis'*, *display\_gmvs='all'*, *display\_genes='all'*, *title=None*, *figsize=None*, *save=False*, *hm\_kwargs=None*)

Heatmap plots of weights.

#### **Parameters**

• model ([VEGA](#page-10-3)) – VEGA trained model

- **cluster** (bool) if True, use hierarchical clustering (seaborn.clustermap)
- $\text{cmap}(str)$  colormap to use
- display\_gmvs (Union[str, list]) if all, display all latent variables weights. Else (list) only the subset
- display\_genes (Union $[str, list]$ ) if all, display all gene weights of GMV. Else (list) only the subset
- title (Optional[str]) figure title
- figsize (Union[tuple, list, None]) figure size
- save (Union[bool,  $str$ ]) path to save figure
- **hm\_kwargs** (Optional[dict]) kwargs for sns.clustermap or sns.heatmap (depending on if cluster=True)

### <span id="page-18-0"></span>**3.3 Tutorials**

For basic usage of VEGA on training the model and analyzing pathway activities (including differential tests)

### **3.3.1 Analysis of Reactome pathway activities in PBMCs with VEGA**

In this tutorial, we will demonstrate a use case for VEGA on single-cell PBMCs from Kang et al. The dataset is composed of 2 conditions (cells stimulated with interferon-beta and control cells). We will analyze the GMVs (Gene Module Variables) activities of the two populations.

```
[1]: # Load VEGA and packages
    import sys
    import vega
    import pandas as pd
    import scanpy as sc
     # Ignore warnings in this tutorial
    import warnings
    warnings.filterwarnings('ignore')
```
#### **Loading and preparing data**

We will load the PBMC data. The data were already preprocessed. As shown, the data is comprised of 16893 cells with 6998 highly variable genes.

```
[2]: adata = vega.data.pbmc()
    print(adata)
```

```
AnnData object with n_obs \times n_vars = 16893 \times 6998
    obs: 'condition', 'n_counts', 'n_genes', 'mt_frac', 'cell_type'
    var: 'gene_symbol', 'n_cells'
    uns: 'cell_type_colors', 'condition_colors', 'neighbors'
    obsm: 'X_pca', 'X_tsne', 'X_umap'
    obsp: 'distances', 'connectivities'
```
VEGA is built around the scvi-tools ecosystem. As such, we need to run our own version of setup\_anndata, which in addition to locating covariates and important additional information also initializes attributes in the Anndata object that will be used by VEGA.

```
[3]: vega.utils.setup_anndata(adata)
```
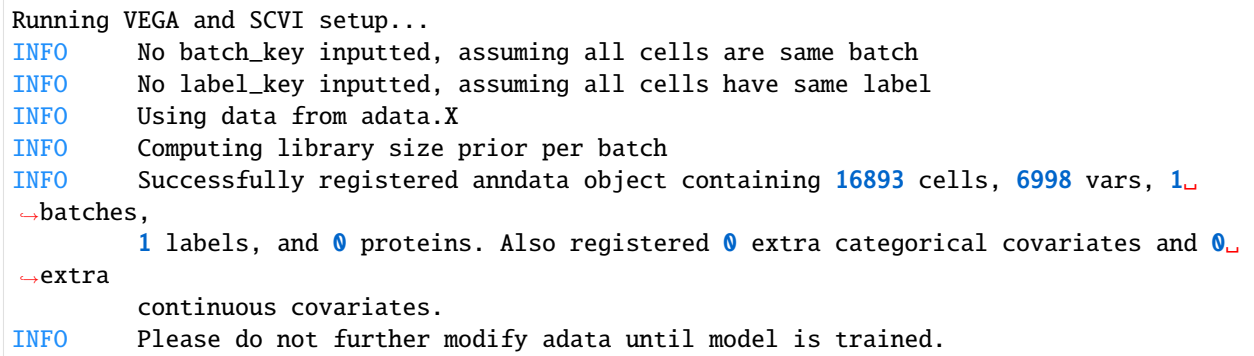

#### **Creating and training the VEGA model**

Similarly to scvi-tools, it is very straightforward to create and train VEGA models. In addition to specifying the input Anndata object, we also specify the path to .gmt files that will be used to initialize VEGA's latent space, as well as the number of unnannotated variables to model with the add\_nodes argument. Additionally, we force the weights of VEGA's linear decoder to be positive to aid interpretability when running differential activity tests later.

**Note 1**: The model is initialized with a masked decoder as described in the original VEGA paper, but other regularization strategies are available (11, ElasticNet, GelNet...)\*

**Note 2**: Change the gmt\_paths variable to match the location of your .gmt file. REACTOME file can be downloaded [here](http://www.gsea-msigdb.org/gsea/downloads.jsp)

 $[4]$ : model = vega.VEGA(adata,

```
gmt_paths='reactomes.gmt',
add_nodes=1,
positive_decoder=True)
```
print(model)

```
Using masked decoder
Constraining decoder to positive weights
VEGA model with the following parameters:
n_GMVs: 675, dropout_rate:0.1, z_dropout:0.3, beta:5e-05, positive_decoder:True
Model is trained: False
```

```
[5]: model.train_vega(n_epochs=50)
```
[Epoch 1] | loss: 331.439 | [Epoch 2] | loss: 236.868 | [Epoch 3] | loss: 210.888 | [Epoch 4] | loss: 203.683 | [Epoch 5] | loss: 200.081 | [Epoch 6] | loss: 197.597 | [Epoch 7] | loss: 195.700 | [Epoch 8] | loss: 194.076 | [Epoch 9] | loss: 192.903 | [Epoch 10] | loss: 191.478 |

(continues on next page)

(continued from previous page)

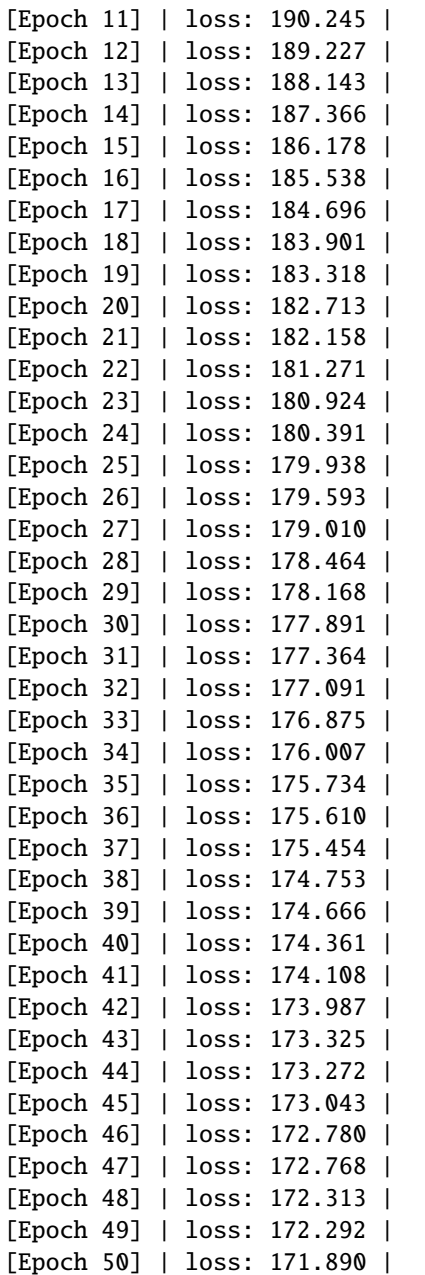

### **Saving and reloading**

To save and reload a trained VEGA model, simply use the following syntax. To verify that a model is trained, print the model variable.

```
[6]: #model.save('./vega_pbmc/', save_adata=True, save_history=True)
```

```
[6]: #model = vega.VEGA.load('.vega_pbmc/')
    print(model)
```

```
VEGA model with the following parameters:
n_GMVs: 675, dropout_rate:0.1, z_dropout:0.3, beta:5e-05, positive_decoder:True
Model is trained: True
```
#### **Analyzing model output**

One primary feature of VEGA is to project the transcriptomes into an interpretable latent space representing the gene sets used to initalize the model.

```
[7]: model.adata.obsm['X\_vega'] = model.to\_latent()
```
#### **UMAP with VEGA latent space**

We can now use the interoperability with Scanpy to get a UMAP representation of the data based on VEGA's latent space.

```
[8]: sc.pp.neighbors(model.adata, use_rep='X_vega', n_neighbors=15)
    sc.tl.umap(model.adata, min_dist=0.5, random_state=42)
```
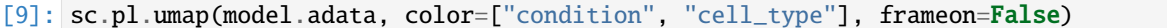

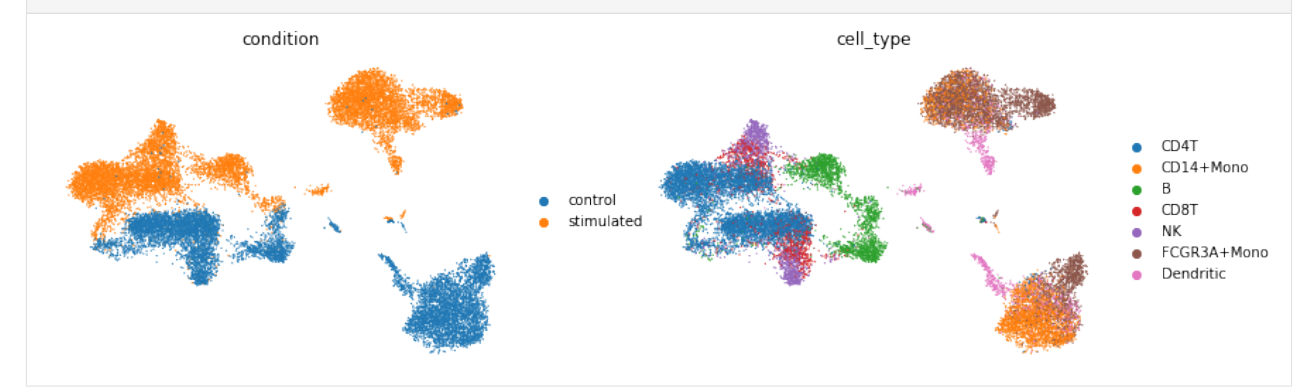

#### **Analyzing GMV activities**

We can now project cells into individual pathway components for biological processes of interest. Here, we are interested to see if we can use the interferon pathway activity to separate the 2 conditions. We expect interferon pathways to be activated in the *'stimulated'* condition. Also, we use the BCR signaling pathway to segregate B-cells from the rest of the dataset.

```
[11]: vega.plotting.gmv_plot(model.adata,
                             x='REACTOME_INTERFERON_ALPHA_BETA_SIGNALING',
                             y='REACTOME_SIGNALING_BY_THE_B_CELL_RECEPTOR_BCR',
                             color='condition')
      vega.plotting.gmv_plot(model.adata,
                             x='REACTOME_INTERFERON_ALPHA_BETA_SIGNALING',
                             y='REACTOME_SIGNALING_BY_THE_B_CELL_RECEPTOR_BCR',
                             color='cell_type')
```
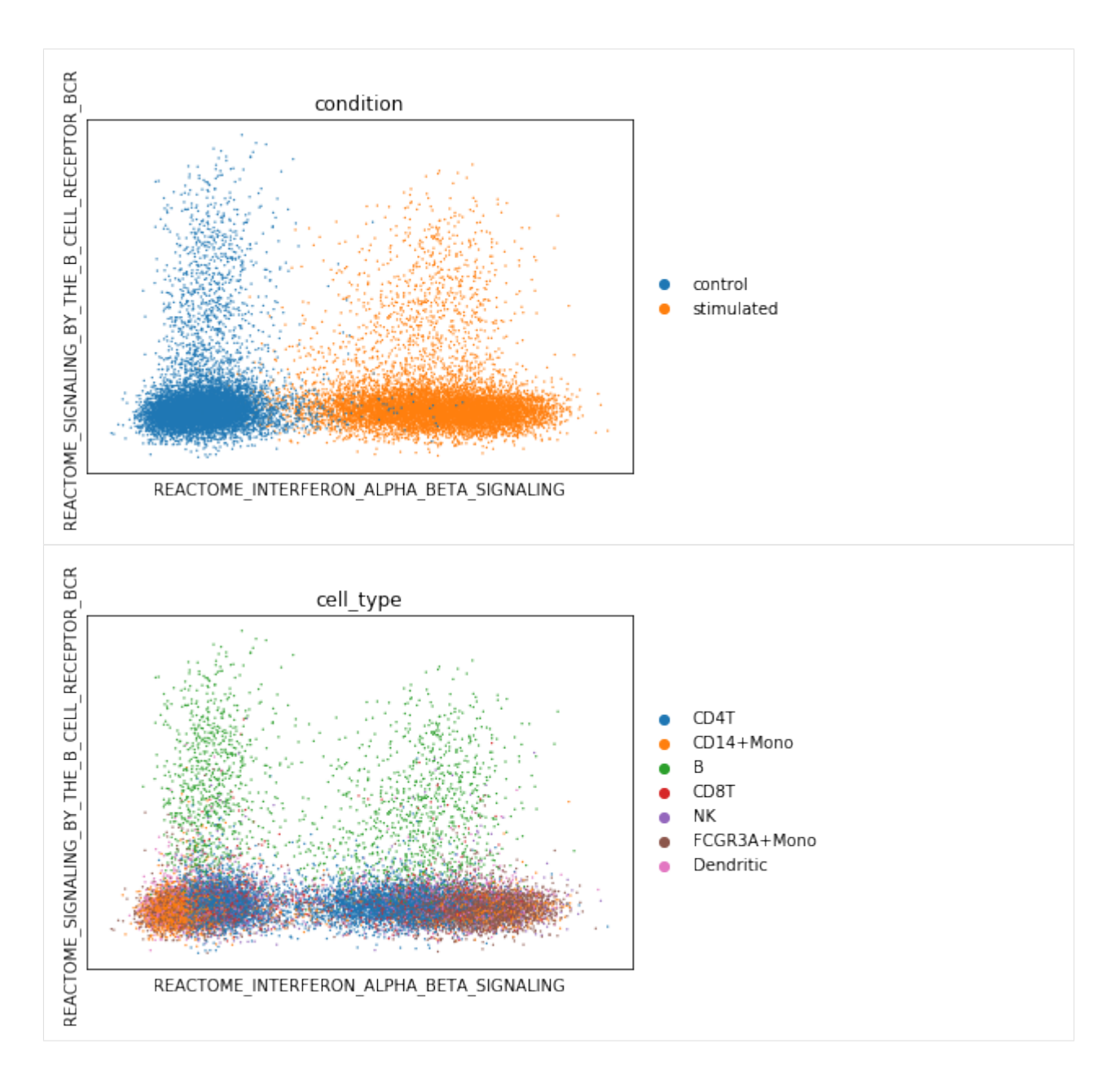

### **Differential activity testing between groups**

Similarly to differential expression analysis in scRNA-Seq, we can use VEGA's latent space for testing the difference in pathway activities between 2 groups of cells. This provides an interesting alternative to enrichment tests such as performed by GSEA.

```
[12]: da_df = model.differential_activity(groupby='condition', fdr_target=0.1)da_df.head()
    Using VEGA's adata attribute for differential analysis
    No reference group: running 1-vs-rest analysis for .obs[condition]
p\_da p_not_da \setminusREACTOME_INTERFERON_SIGNALING 0.9852 0.0148
```
(continued from previous page)

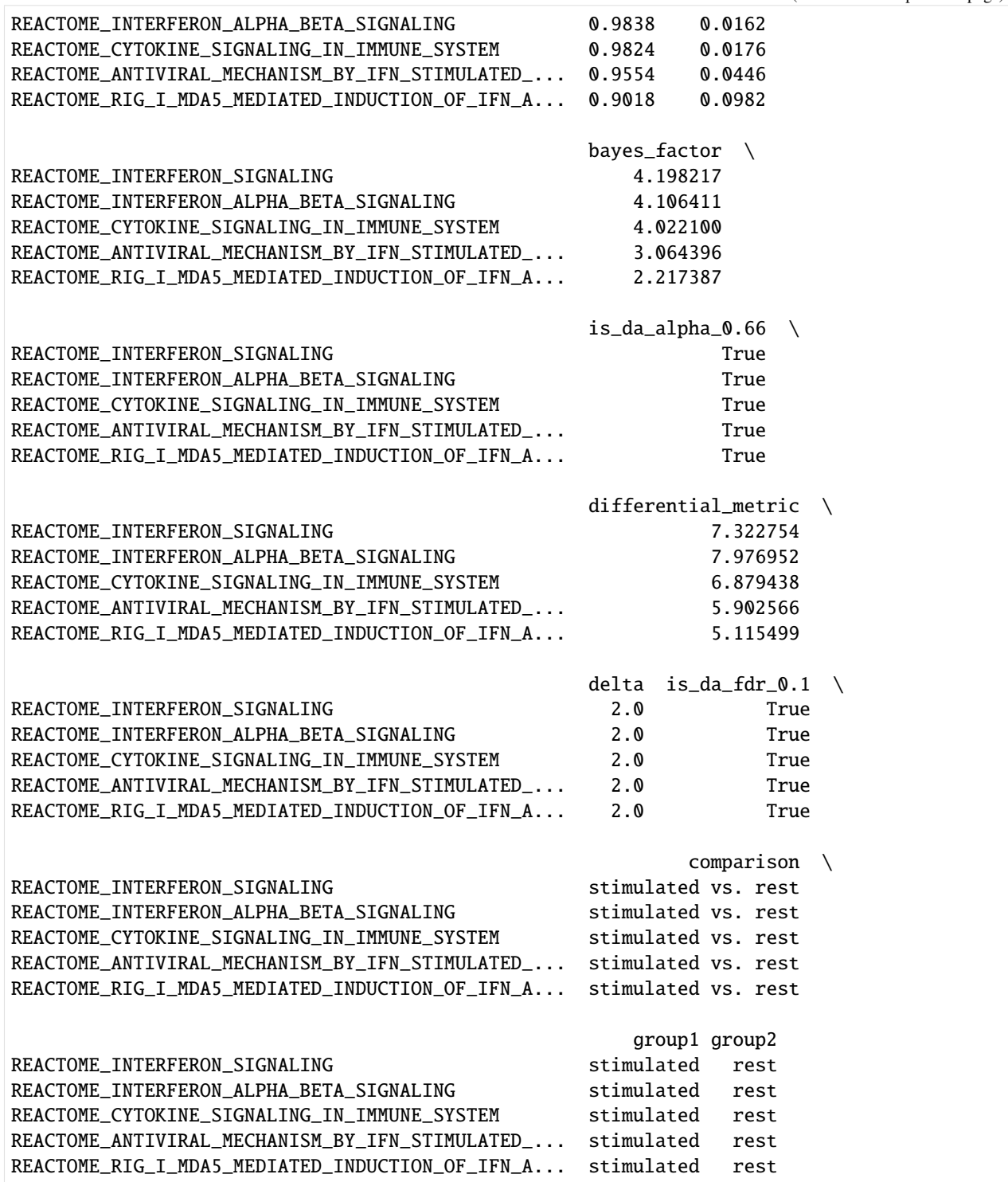

As expected, most of the top hits in the stimulated popultation are related to the activation of interferon pathways and immune signaling. We can display the results in an analog of a volcano plot using bayes factors to encode significance.

[13]: vega.plotting.volcano(model.adata, group1='stimulated', group2='rest', title='Stimulated␣ ˓<sup>→</sup>vs. Rest')

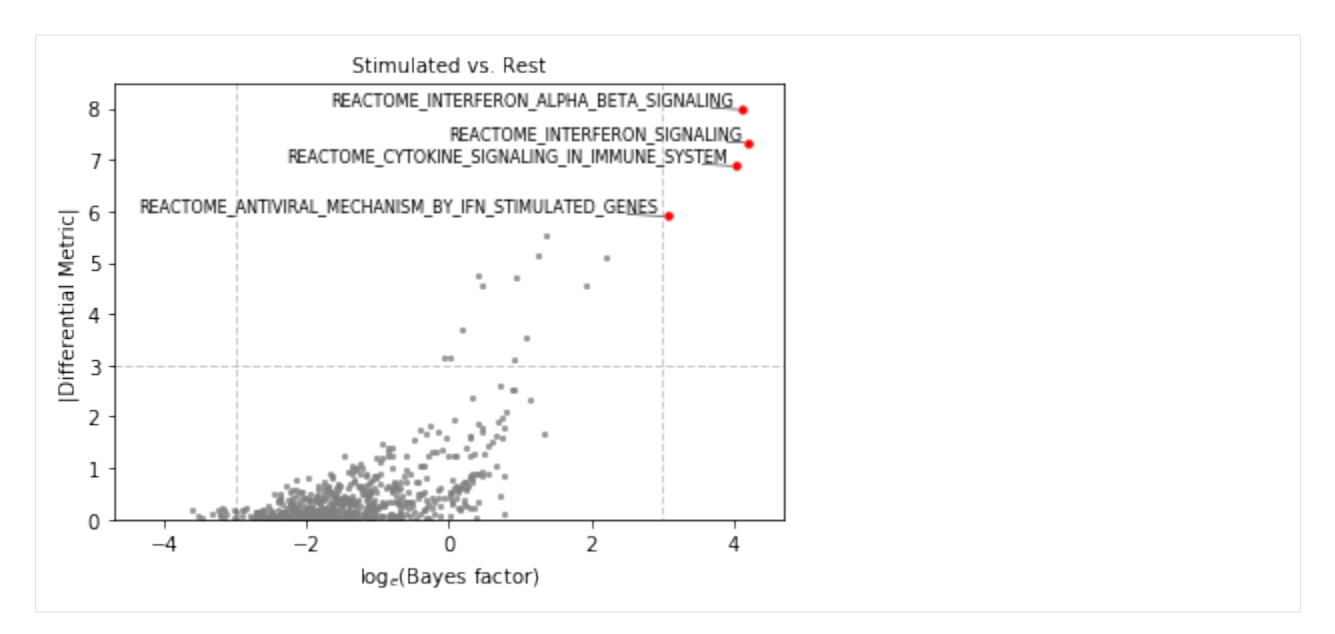

Additionally, we can visualize the weights attributed to each gene in a given pathway to understand the main drivers of variability in the dataset.

[14]: vega.plotting.rank\_gene\_weights(model, gmv\_list=['REACTOME\_INTERFERON\_ALPHA\_BETA\_ ˓<sup>→</sup>SIGNALING'], n\_genes=20, color\_in\_set=False)

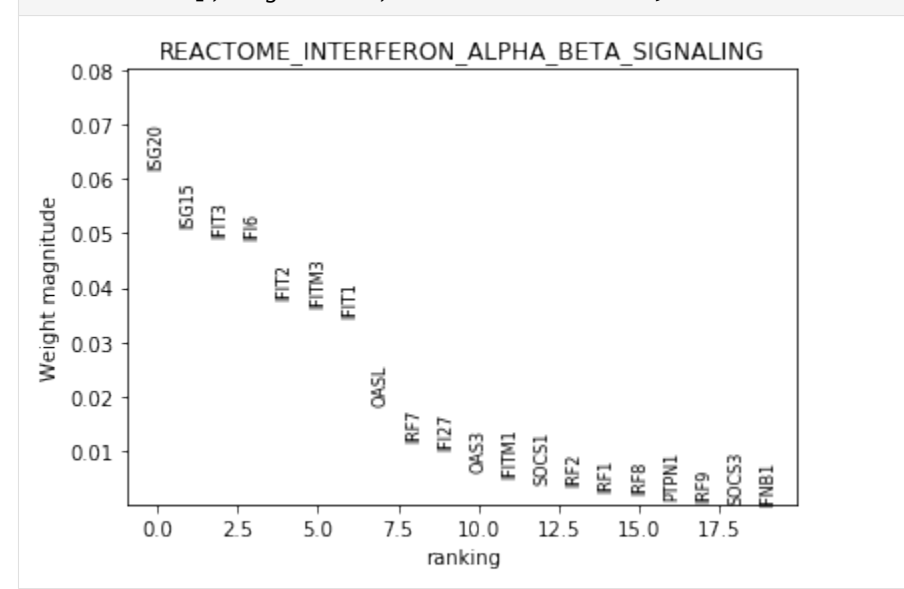

### **Exporting results**

We can use pandas to export the differential activity results to look at it later.

[15]:  $\#da\_df.to\_csv('./da\_results.tsv', sep=' \t')$ 

# <span id="page-25-0"></span>**3.4 References**

### **BIBLIOGRAPHY**

- <span id="page-26-4"></span><span id="page-26-0"></span>[Sokolov2016] Artem Sokolov, Daniel E. Carlin, Evan O. Paull, Robert Baertsch, Joshua M. Stuart (2016), *Pathway-Based Genomics Prediction using Generalized Elastic Net*, [PLOS Computational Biology.](https://doi.org/10.1371/journal.pcbi.1004790)
- <span id="page-26-3"></span>[Seninge2021] Lucas Seninge, Ioannis Anastopoulos, Hongxu Ding, Joshua Stuart (2021), *VEGA is an interpretable generative model for inferring biological network activity in single-cell transcriptomics*, [Nature Commu](https://doi.org/10.1038/s41467-021-26017-0)[nications.](https://doi.org/10.1038/s41467-021-26017-0)
- [Gayoso2022] Adam Gayoso\*, Romain Lopez\*, Galen Xing\*, Pierre Boyeau, Valeh Valiollah Pour Amiri, Justin Hong, Katherine Wu, Michael Jayasuriya, Edouard Mehlman, Maxime Langevin, Yining Liu, Jules Samaran, Gabriel Misrachi, Achille Nazaret, Oscar Clivio, Chenling Xu, Tal Ashuach, Mohammad Lotfollahi, Valentine Svensson, Eduardo da Veiga Beltrame, Vitalii Kleshchevnikov, Carlos Talavera-Lopez, Lior Pachter, Fabian J Theis, Aaron Streets, Michael I Jordan, Jeffrey Regier, and Nir Yosef (2022), *A Python library for probabilistic analysis of single-cell omics data*, [Nature Biotechnology.](http://dx.doi.org/10.1038/s41587-021-01206-w)
- <span id="page-26-1"></span>[Lopez2018] Romain Lopez, Jeffrey Regier, Michael Cole, Michael I. Jordan, Nir Yosef (2018), *Deep generative modeling for single-cell transcriptomics*, [Nature Methods.](https://www.nature.com/articles/s41592-018-0229-2.epdf?author_access_token=5sMbnZl1iBFitATlpKkddtRgN0jAjWel9jnR3ZoTv0P1-tTjoP-mBfrGiMqpQx63aBtxToJssRfpqQ482otMbBw2GIGGeinWV4cULBLPg4L4DpCg92dEtoMaB1crCRDG7DgtNrM_1j17VfvHfoy1cQ%3D%3D)
- <span id="page-26-5"></span>[Rybakov2020] Sergei Rybakov, Mohammad Lotfollahi, Fabian J. Theis, F. Alexander Wolf (2021), *Learning interpretable latent autoencoder representations with annotations of feature sets*, [biorxiv.](https://doi.org/10.1101/2020.12.02.401182)
- <span id="page-26-2"></span>[Boyeau2019] Pierre Boyeau, Romain Lopez, Jeffrey Regier, Adam Gayoso, Michael I. Jordan, Nir Yosef (2019), *Deep generative models for detecting differential expression in single cells*, [Machine Learning in Computational](https://www.biorxiv.org/content/biorxiv/early/2019/10/04/794289.full.pdf) [Biology \(MLCB\).](https://www.biorxiv.org/content/biorxiv/early/2019/10/04/794289.full.pdf)

# **PYTHON MODULE INDEX**

<span id="page-28-0"></span>v

vega.plotting, [13](#page-16-0) vega.regularizers, [11](#page-14-0) vega.utils, [12](#page-15-0)

# **INDEX**

# <span id="page-30-0"></span>B

bayesian\_differential() (*vega.VEGA method*), [9](#page-12-0)

### C

create\_mask() (*in module vega.utils*), [12](#page-15-1)

# D

decode() (*vega.VEGA method*), [8](#page-11-0) differential\_activity() (*vega.VEGA method*), [9](#page-12-0)

# E

encode() (*vega.VEGA method*), [8](#page-11-0)

# F

forward() (*vega.VEGA method*), [10](#page-13-0)

# G

GelNet (*class in vega.regularizers*), [11](#page-14-1) generative() (*vega.VEGA method*), [9](#page-12-0) gmv\_embedding() (*in module vega.plotting*), [13](#page-16-1) gmv\_plot() (*in module vega.plotting*), [14](#page-17-0)

# L

LassoRegularizer (*class in vega.regularizers*), [12](#page-15-1) load() (*vega.VEGA class method*), [8](#page-11-0) loss() (*in module vega.plotting*), [14](#page-17-0)

# M

```
module
    vega.plotting, 13
    vega.regularizers, 11
    vega.utils, 12
```
### P

preprocess\_anndata() (*in module vega.utils*), [13](#page-16-1) proximal\_update() (*vega.regularizers.GelNet method*), [12](#page-15-1) proximal\_update() (*vega.regularizers.LassoRegularizer method*), [12](#page-15-1)

# $\Omega$

quadratic\_update() (*vega.regularizers.GelNet method*), [12](#page-15-1) quadratic\_update() (*vega.regularizers.LassoRegularizer method*), [12](#page-15-1)

# R

rank\_gene\_weights() (*in module vega.plotting*), [14](#page-17-0)

### S

sample\_latent() (*vega.VEGA method*), [9](#page-12-0) save() (*vega.VEGA method*), [8](#page-11-0) setup\_anndata() (*in module vega.utils*), [12](#page-15-1)

### T

to\_latent() (*vega.VEGA method*), [9](#page-12-0) train\_vega() (*vega.VEGA method*), [10](#page-13-0)

### V

vae\_loss() (*vega.VEGA method*), [10](#page-13-0) VEGA (*class in vega*), [7](#page-10-4) vega.plotting module, [13](#page-16-1) vega.regularizers module, [11](#page-14-1) vega.utils module, [12](#page-15-1) VegaSCVI (*class in vega*), [11](#page-14-1) volcano() (*in module vega.plotting*), [13](#page-16-1)

### W

weight\_heatmap() (*in module vega.plotting*), [14](#page-17-0)